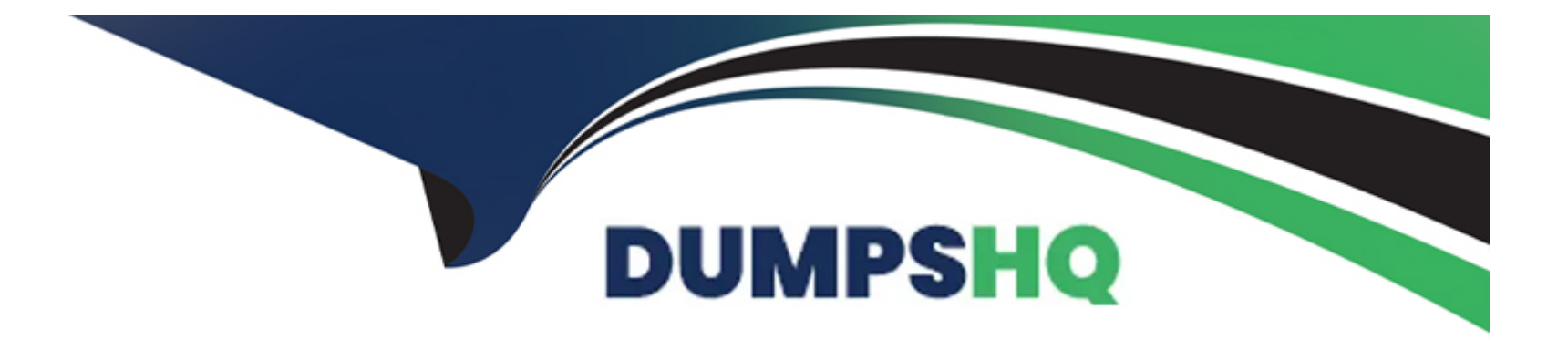

# **Free Questions for C\_S4EWM\_2020 by dumpshq**

## **Shared by Vincent on 15-04-2024**

**For More Free Questions and Preparation Resources**

**Check the Links on Last Page**

## **Question 1**

#### **Question Type: MultipleChoice**

What do you control with an activity area? Note: There are 2 correct answers to this question.

#### **Options:**

- **A-** The area in which a resource will work in the warehouse
- **B-** The stock search sequence during warehouse task creation for picking
- **C-** The doors that can be connected to a staging area
- **D** The size or volume of a warehouse order

#### **Answer:**

B, D

### **Question 2**

**Question Type: MultipleChoice**

Which of the following are internal goods movements? Note: There are 3 correct answers to this question.

#### **Options:**

#### **A-** Slotting

- **B-** Ad hoc movements
- **C-** Warehouse reorganization
- **D-** Replenishment
- **E-** Direct putaway

### **Answer:**  B, C, D

## **Question 3**

#### **Question Type: MultipleChoice**

Your customer has two warehouse numbers that share the same physical yard. How do you set up the yard to enable yard management.

#### **Options:**

- A- Define a storage type for a yard in both warehouse numbers, and connect the two storage types with a common checkpoint.
- **B** Define a storage type for a yard in one of the warehouse numbers, and connect the yard with doors to the other warehouse number.
- **C-** Define a storage type for a yard in each warehouse number without any other settings.
- **D** Define a storage type for a yard in each warehouse number, and connect the two storage types with doors to each other.

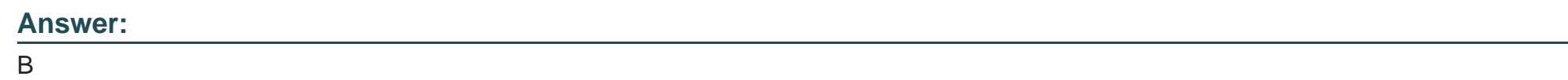

## **Question 4**

**Question Type: MultipleChoice**

Which of the following are outbound process steps? Note: There are 2 correct answers to this question.

#### **Options:**

**A-** Value-added services

- **B-** Quality inspection
- **C-** Remove from stock
- **D-** Putaway

#### **Answer:**

A, C

### **Question 5**

#### **Question Type: MultipleChoice**

You define new SAP Extended Warehouse Management (SAP EWM) delivery document types for inbound delivery processes. Which additional customizing step is required in SAP EWM?

#### **Options:**

**A-** Create a new system profile for the field control.

- **B** Define a document category for the inbound process.
- **C-** Map an SAP ERP document type to the delivery document type

**D-** Define a delivery item type for the inbound process.

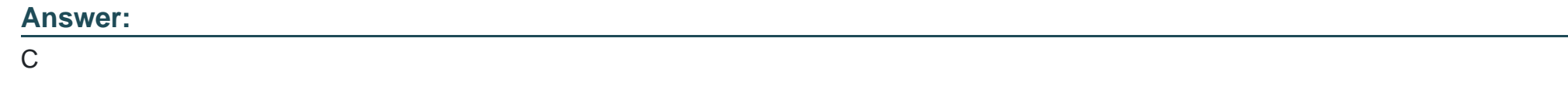

### **Question 6**

**Question Type: MultipleChoice**

Which of the following can be elements of an inspection rule? Note: There are 2 correct answers to this question.

#### **Options:**

#### **A-** Work center

#### **B-** EWM stock type

- **C-** Inspection procedure
- **D-** Sample drawing procedure

#### **Answer:**

### **Question 7**

#### **Question Type: MultipleChoice**

In process-oriented storage control, what can you use rule-based determination for?

#### **Options:**

- **A-** To determine the processing time
- **B-** To determine the destination storage bin
- **C-** To determine the warehouse process type
- **D-** To determine the HU type group

#### **Answer:**

B

### **Question 8**

With SAP S/4HANA embedded EWM or EWM 9.5, you can skip certain document categories. Which document category combination is still mandatory?

#### **Options:**

- **A-** An outbound delivery request and an outbound delivery
- **B-** A production material request and a stock transfer
- **C-** An outbound delivery request and an outbound delivery order
- **D-** An outbound delivery order and an outbound delivery

#### **Answer:**

D

### **Question 9**

**Question Type: MultipleChoice**

Your customer wants to use batch management in SAP Extended Warehouse Management (SAP EWM). When do you have to create a batch during the inbound process?

#### **Options:**

- **A-** Before the goods receipt is posted in SAP EWM
- **B-** Before the inbound delivery is created in SAP EWM
- **C-** Before the inbound delivery is created in SAP ERP
- **D-** Before the inbound delivery is distributed from SAP ERP to SAP EWM

#### **Answer:**

To Get Premium Files for C\_S4EWM\_2020 Visit

[https://www.p2pexams.com/products/c\\_s4ewm\\_20](https://www.p2pexams.com/products/C_S4EWM_2020)20

For More Free Questions Visit [https://www.p2pexams.com/sap/pdf/c-s4ewm-20](https://www.p2pexams.com/sap/pdf/c-s4ewm-2020)20